# **como bloquear sites de apostas no iphone**

#### **Autor: symphonyinn.com Palavras-chave: como bloquear sites de apostas no iphone**

#### **Resumo:**

**como bloquear sites de apostas no iphone : Inscreva-se em symphonyinn.com e entre no cassino da sorte! Receba um bônus de boas-vindas e experimente a emoção dos jogos!** 

# **Como triunfar nas apostas em como bloquear sites de apostas no iphone resultados esportivos: guia abrangente**

Neste guia, você descobrirá tudo o que precisa saber sobre como fazer apostas em **como bloquear sites de apostas no iphone** resultados esportivos, esclarecendo as estratégias dos principais sites de apostas.

## **O que é uma aposta em como bloquear sites de apostas no iphone resultados esportivos?**

As apostas em **como bloquear sites de apostas no iphone** resultados esportivos referem-se às permissivas aos jogadores apostarem no resultado final de um evento, como o vencedor ou o placar exato.

### **Como funcionam as apostas em como bloquear sites de apostas no iphone resultados?**

Fazer apostas em **como bloquear sites de apostas no iphone** resultados significa prever o vencedor ou o placar exato corretamente. Existem estratégias simples que tornam essa forma de apostas atrativa para iniciantes e experimentados.

### **Estratégias para apostas em como bloquear sites de apostas no iphone resultados**

Uma estratégia simples para apostas em **como bloquear sites de apostas no iphone** resultados é apostar a favor em **como bloquear sites de apostas no iphone** determinados resultados do mercado de resultados exatos e, em **como bloquear sites de apostas no iphone** seguida, realizar apostas contrárias ao favorito nos mercados de probabilidades. Suponha que o favorito esteja jogando em **como bloquear sites de apostas no iphone** casa; neste caso, realize uma aposta a favor dos resultados exatos para o favorito com placar 1-0.

#### **Os melhores sites de apostas para resultados**

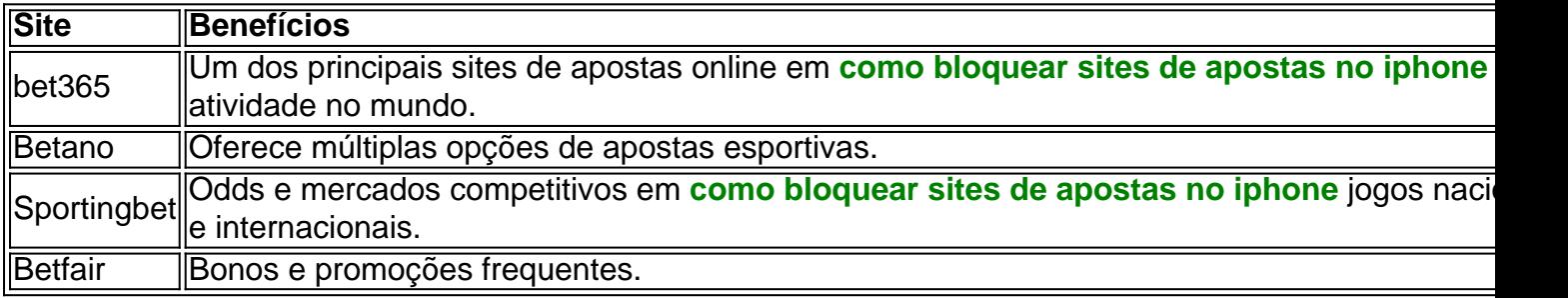

# **Perguntas frequentes**

- Qual é o melhor site de apostas disponível no mercado que oferece pagamento rápido? Recomendamos o PinUp Bet.
- Qual é a melhor casa de apostas no que concernem a boas ofertas de bônus na atualidade? A Bet7k é reconhecida pelos seus bônus.
- O que se entende por Conceito de Resultado Exato (Placar Correto) neste contexto? Trata-se de apostas referentes à equipe prevista como vencedora do encontro.

# **Em resumo**

Realizar apostas em **como bloquear sites de apostas no iphone** resultados esportivos pode ser agradável e lucrativo, sabendo empregar as técnicas e estratégias adequadas. Visite os sites aqui propostos neste manual para aumentar as suas chances de ganhar nas apostas.

**conteúdo:**

# **como bloquear sites de apostas no iphone**

\*\*Aposta no Jogo Aviator no Telegram: Vencedor garantido!\*\*

\*\*Resumo:\*\*

Este artigo apresenta o jogo Aviator e fornece dicas e estratégias para maximizar as chances de vitória. Ele descreve como fazer apostas, definir pontos de parada e aproveitar recursos da comunidade, como gráficos e promoções.

\*\*Comentários:\*\*

\* \*\*Informações abrangentes:\*\* O artigo fornece uma visão geral abrangente do jogo Aviator, incluindo **como bloquear sites de apostas no iphone** mecânica e plataformas disponíveis. Iphones são conhecidos por **como bloquear sites de apostas no iphone** interface limpa e organizada, mas à medida que você usa o seu dispositivo, ele pode acabar enchendo-se de arquivos desnecessários, games e apps antigos.

Se você está com o armazenamento quase lotado e quer mais um iPhone cleaner, essa lista é para você. Confira nossa seleção dos 10 melhores aplicativos cleanner de armazenamento para iPhone em **como bloquear sites de apostas no iphone** 2024.

1. Cleaner for iOS

Cleaner for iOS é uma ferramenta de limpeza completa para dispositivos iPhone e iPad. Limpa fotos, arquivos, cookies, cache e historico de navegação facilmente. Preço: Grátis

#### **Informações do documento:**

Autor: symphonyinn.com Assunto: como bloquear sites de apostas no iphone Palavras-chave: **como bloquear sites de apostas no iphone** Data de lançamento de: 2024-08-06

#### **Referências Bibliográficas:**

- 1. [jogos de dinossauros infantil](/article/jogos-de-dinossauros-infantil-2024-08-06-id-33117.pdf)
- 2. [jogos caça níquel grátis antigos](/app/jogos-ca�a-n�quel-gr�tis-antigos-2024-08-06-id-32619.pdf)
- 3. [pixbet baixar aplicativo](/pix-bet--baixar-aplicativo-2024-08-06-id-38172.htm)
- 4. [poker 888 casino online](https://www.dimen.com.br/category-news/poker-888-cas-ino-online-2024-08-06-id-39125.htm)